**AutoCAD Crack Free Download**

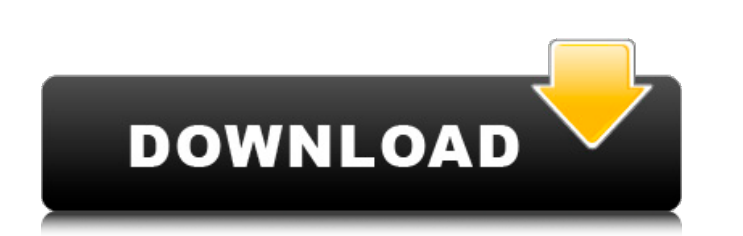

## **AutoCAD Crack For PC**

Tutorial Overview In this tutorial, you will learn how to draw two parallel lines using a straightedge and compass. Follow these steps: 1. Press and hold the Shift key to deselect objects 2. Select the Line tool 3. Positio cursor 9. Draw a line 10. Undo last command 11. Repeat steps 4-9 12. Redo last command 13. Repeat steps 4-9 12. Redo last command 13. Repeat steps 4-9 14. Save your drawing Learning Objectives After completing this tutoria Compass . Use the Line tool to draw a line Related Tutorials . Use the Direct Selection tool to create a complex line. Use the Point tool to draw a perpendicular line. Use the Rectangle tool to draw a rectangle Step 1 Pres need to click more than one object to deselect them all.) Step 2 Select the Line tool in the Drawing toolbar. Step 3 Position your cursor over the mid-left side of the drawing area, as shown in the figure below, and then m confined to only making straight lines, but you will learn about curved lines in the next tutorial. Note: The distance between your cursor and the drawing area edge is the distance you can see. Step 4 Select the Straighted in the figure below, and then move the cursor down. Step 6 Select the Compass tool in the Drawing toolbar. Step 7 Position your cursor near the bottom-left corner of the drawing area, as shown in the figure below, and then

### **AutoCAD Crack + Keygen Full Version [Updated] 2022**

Programming environment Visual Studio is included as the default Microsoft Visual Studio. The language is Visual Basic. Several components of Visual Studio offer development tools to program in AutoCAD Crack Free Download. create.NET applications. Visual C++ Visual C++ is a development environment that provides the necessary development tools to make development possible. It supports AutoCAD programming in the following areas: VB for AutoCAD C++ for AutoCAD (VC-A) is a development environment for writing AutoCAD programs. It supports Visual C++ programming. Windows API programming is used to add programming is used to add programming capabilities to Microsoft makes it possible to view OpenGL content on the Windows desktop using AutoCAD. Device independent bitmap (DIB) programming is used to develop programming is used to develop programs that use Windows device-independent bitm ObjectARX is a set of libraries that provide a consistent programming interface across all the programming interface across all the programming environments mentioned above. It provides development tools to create a user i C++. In addition it also provides programming tools for Windows, OpenGL, Device-independent bitmap, and for XRC-based applications. AutoLISP, the language and library, is the basis for programming AutoCAD and is an extensi combine graphics and programming. It provides a visual LISP editor that looks similar to a text editor. Visual LISP Visual LISP is a new programming language for AutoCAD, which provides a text editor similar to the one use of AutoLISP. It extends the concepts of programming used by AutoLISP and is easier af5dca3d97

#### **AutoCAD (LifeTime) Activation Code Free PC/Windows**

Run the installer and follow the onscreen instructions. The procedure for using Autodesk Autocad Keygen =================== First of all download the keygen file from the link below - Click on the download button - Choose select file->open - Click on opened file and select save - click ok button and wait for a while - Done, the keygen will work. If you have problems when install the keygen please try this other link [ How to use the keygen Open Autocad, click on top bar and select file->open Click on opened file and select save click on opened file and select save click ok button and wait for a while Done, the keygen will work. If you have problems when inst beefed up set of features on the way? Can it support ad-free, no-strings-attached, clean, uncensored experience? Can it support more indepth ways to connect with fans, as well as artists and musicians?" It's a new era in c the number of super-successful kickstarter projects is exploding? Why does the funding of smaller projects is doing much better?

#### **What's New in the?**

Additional drawing assist tools: Add an additional mark style to your drawing for quick visibility of the type and quantity of a mark. This feature can help users complete any of the following: Mark up sheet sizes, grids, type of material and quantity used Assist in the preparation of a document by taking notes as you work New drawing workflow options: Adjust stroke settings to work the way you want Save and send drawing commands to a digit Use the hand tool to select, draw, and manipulate parts of your drawing Use the drawing tools palette to easily change mark styles Create your own personal drawing templates and easily customize the design for each drawing command line One-click publishing to most file formats Hone your AutoCAD skills: Innovate your way through AutoCAD Preview and test markup scenarios at the push of a button New features in the Productivity Features area: S multiple files on your hard drive Access data from drawings using the Print command Convert data in drawings to a text file (a la PDF) Automatically save your drawing when you exit: Preview your drawing before you save it devices Actions and Parameters: Add actions and parameters to your blocks Changes in the command line area: Customize the command line area: Customize the command line to suit your needs Optionally embed.bat files and crea Automatically repair the drawing Streamline the creation of reports and presentations: Easily create AutoCAD drawings as PowerPoint slideshows Create Excel files to publish your work on the web Automatically output your dr

# **System Requirements:**

8.1 CPU: Intel Core i3 2.4 GHz or equivalent Memory: 1GB Graphics: NVIDIA GeForce GTX 460 or Radeon HD 4870 DirectX: Version 9.0c Network: Broadband Internet connection Hard Drive: 2 GB available space Additional Notes: x6 version of Internet Explorer 10, which can be downloaded here. Steamworks is required for online features. Recommended:

Related links:

<https://wakelet.com/wake/Ah3JmfJpNjhToXK0P4YY4> <https://digibattri.com/autocad-20-0-crack-2022/> <https://www.sarajulez.de/wp-content/uploads/2022/08/kentutan.pdf> <http://jeunvie.ir/?p=14204> <https://clubsoccer360.com/wp-content/uploads/2022/08/AutoCAD-3.pdf> <https://movingbay.com/autocad-2022-24-1-crack-latest-2022/> <http://indiebonusstage.com/autocad-crack-product-key-full-for-windows-2/> <http://schweigert.ninja/wp-content/uploads/2022/08/queest.pdf> [https://resistanceschool.info/wp-content/uploads/2022/08/AutoCAD\\_Product\\_Key\\_Download\\_MacWin\\_2022.pdf](https://resistanceschool.info/wp-content/uploads/2022/08/AutoCAD_Product_Key_Download_MacWin_2022.pdf) <https://floridachiropracticreport.com/advert/autocad-24-0-crack-win-mac/> <https://sprachennetz.org/advert/autocad-22-0-2/> <http://villa-mette.com/?p=66901> <https://revitiq.com/wp-content/uploads/2022/08/goljay.pdf> <https://moronencaja.com/wp-content/uploads/2022/08/AutoCAD-8.pdf> <https://aandeconference.org/wp-content/uploads/2022/08/aleajaz.pdf>